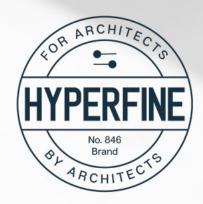

This is an intermediate level course for those architects and designers already familiar with Revit but ready to take the next step. I'll teach you how to use more of the tools the right way...and when and how to cheat!

You're already a great designer. I'll give you the knowledge and technical skills needed to **become a pro.** 

RESIDENTIAL ARCHITECTURE + REVIT

# **COURSE OUTLINE - VOLUME 2**

50 videos, more than 5 hours of tutorials, direct email access with a licensed Architect and Revit pro

# PART 7: GENERAL CONDITIONS

#### 701 - Welcome

701a - Revit Project Intro

702 - Project Folders

703 - Project Templates - What to Include

704 - Project Templates - Make from Existing Project

705 - Project Templates - Make from Scratch

706 - Project Template - Start a New Project

# PART 8: EXISTING CONDITIONS

#### 801 - Property Lines - Enter Bearing and Distance

802 - Rotate True North

803 - Positioning Property Lines

804 - Property Lines by Sketch

805 - Moving Project Basepoint up to Site Elevation

806 - Creating Topo from Survey Data

807 - Field Measure Kit

808 - Field Measure Best Practices

809a - Creating Topo from Field Measure Data

809b - Building Pads and Retaining Walls

810 - Setting up Phases

811 - Modeling from Sketches - Drawing Prep

812 - Modeling from Sketches - Floor Plans

813 - Modeling from Sketches - Roofs

814 - Modeling from Sketches - Elevations

815 - Modeling from Field Measure Notes

816 - Creating and Using a Central Model

817 - Creating and Using Worksets

818 - Detach from Central and Save to a New Phase

## PART 9: SCHEMATIC DESIGN

901 - Schematic Design Intro

902 - Creating New Levels

903 - Copying the Model and Uniformly Duplicating Views

904 - Schematic Design Quick Note on Modeling

905 - Floor Plan Styling (video pending)

906 - Creating Colored Section Markers

### PART 10: TOOLS FOR DD/CD

1001 - Transitioning the Model from DD to CD

1002 - Phase Settings for Demo Plans

1003 - Phase Filters

1004 - Demo Plan Examples

1005 - Revit Custom Keynote File

1006 - Revit Keynote Legend

1007 - Custom All-In-One Keynote Family

1008 - Schedule for Custom Keynote Family

1009 - Electrical Layout Intro - Plans vs RCP

1010 - Receptacles

1011 - Light Symbol Family

1012 - Legends - Electrical, Windows and Walls

1013 - Design Options

1014 - Material Takeoffs

1015 - Advanced Sheet Index with Issue Date Check

1016 - Revisions, Revision Clouds and Revision Schedules

1017 - Share Parameters and Sheet Serial Numbers